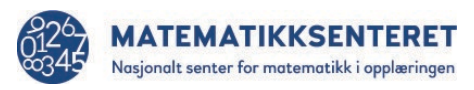

## **Oppdrag**

Lag et program som simulerer kast med to vanlige terninger.

- Brukeren skal bestemme antall kast
- Programmet skal telle hvor mange 1-ere, 2-ere osv. det blir og lagre frekvensene i ei liste

Studer programmet

- Hvorfor er det lurt å lage ei liste med 12 nuller til å begynne med? Se kodeblokken til venstre.
- Hva kan man sette inn i de tomme feltene i kodeblokken til høyre?

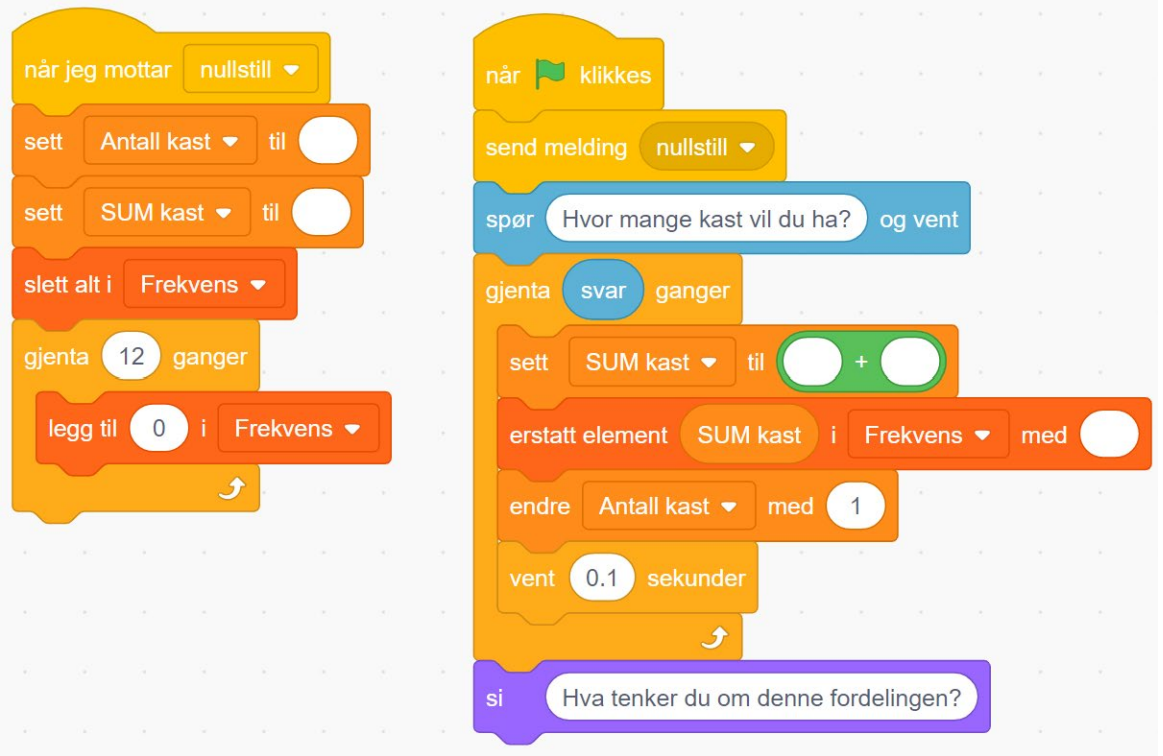

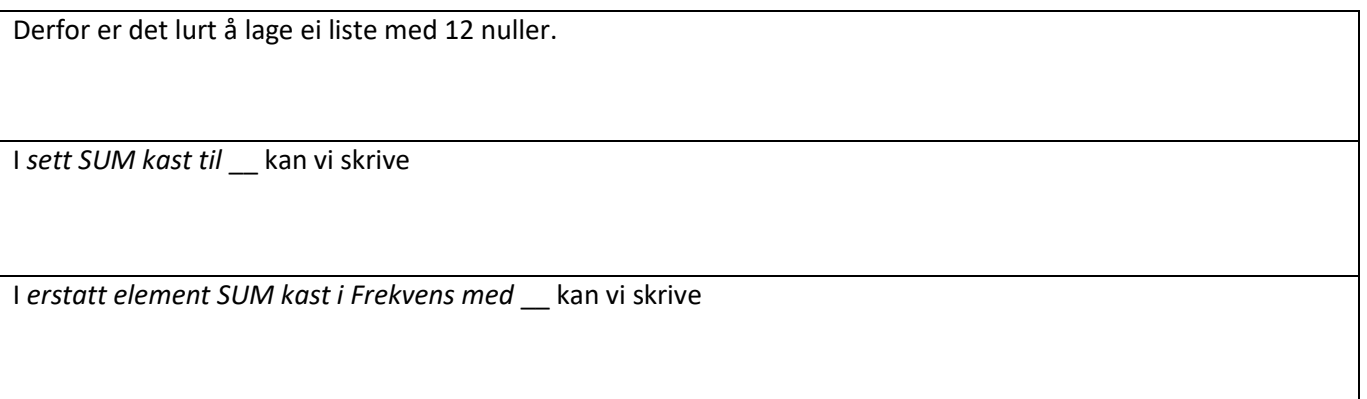